### **AND** FESSIONAL ELOPMENT

- Microsoft Office Word is the most efficient because of the ease for editing and formatting
- Avoid using a template because the formatting is usually not correct, and recruiters will notice

## **Style**

- Keep the resume to one page unless you have an established career, you are applying to graduate school or an area that accepts two-page resumes. Examples of these areas include but are not limited to education, technical, and social welfare.
- Curriculum Vitae's (CVs) are often considered a compilation of academic and professional work.
- For CVs, page limits are not typically a concern. Be sure to include your name and page numbers on pages after page 1 and follow the formatting tips on this handout.
- Avoid photos or graphics
- Margins need to be equal on the top, bottom, left, and right
	- 1.0 (Largest)
	- 0.9
	- 0.8
	- 0.7
	- 0.6 (Smallest)
- Use black for font, no other colors. Consider using a hanging font listed below:

Font size for your name can be 14-20 pt. size, content can be anywhere from 12-10 pt. size

Design these to fit your style and needs. Be consistent with how you format them. Examples include:

- Bold, underlined, capitalize, or Italics
- o 1-3 pt. size bigger than your content pt. size
- $\circ$  On the left side of the paper or in the center
- In subsections, be sure to include and be consistent with how you format the following:
	- Position title
	- o Name of employer/organization
	- Location (City and State)
	- Dates (month and year started until month and year ended or to present)

# **Resume and Curriculum Vitae Formatting**

### Program

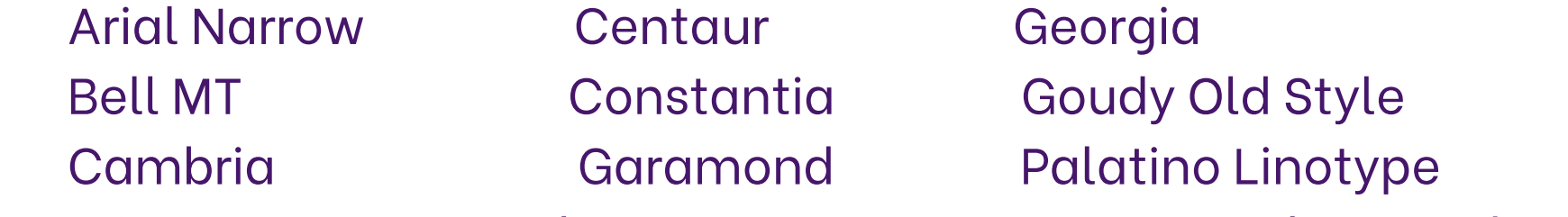

Heading Information to Include and Not Include

Full name at the top of your resume Permanent address and/or local address, or just city and state Email address Telephone number Optional: LinkedIn URL, Online portfolio URL, website URL, Github URL

You do not need to include your date of birth, marital status, photo, biography etc.

### Experience Sub Sections

Create subsections that will be applicable to your experiences and applications, such as:

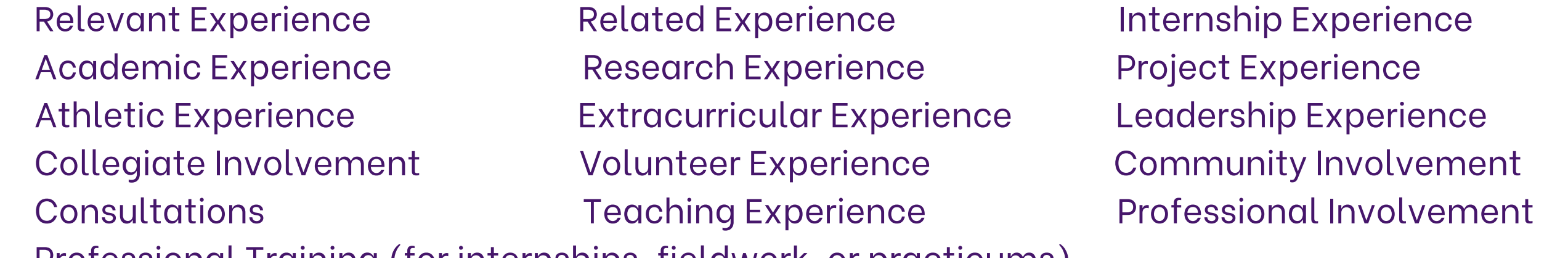

Professional Training (for internships, fieldwork, or practicums)